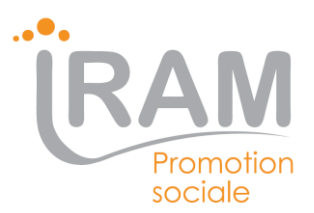

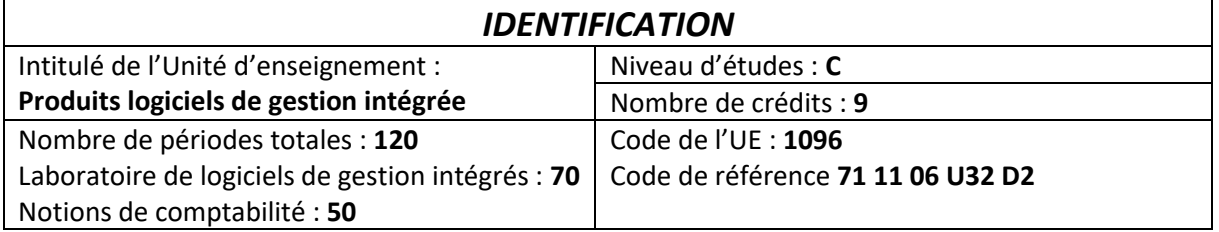

# *DESCRIPTION*

# **Prérequis**

# **En mathématiques**,

Utiliser les notions de bases énumérées ci-dessous dans des applications concrètes :

- problèmes de proportionnalité, fonctions polynomiales du premier degré et leur graphe, équations et inéquations du premier degré à une inconnue ;
- systèmes d'équations du premier degré à deux inconnues ;
- fonctions polynomiales du deuxième degré et leur graphe, équations et inéquations du deuxième degré à une inconnue, identités remarquables ;
- notion de fonction (de R dans R) et de graphe de fonction : domaine de définition, image, variation, croissance, parité, notamment 1/ X a, sin X et cos X, …

### **En français**

- résumer les idées essentielles d'un texte d'intérêt général et les critiquer ;
- produire un message structuré qui exprime un avis, une prise de position devant un fait, un événement,… (des documents d'information pouvant être mis à sa disposition).

### **Titre pouvant en tenir lieu** :

Certificat d'enseignement secondaire supérieur (CESS).

### **Documents de référence pour une préparation préalable du cours Objectifs**

Pour atteindre le seuil de réussite, l'étudiant sera capable, face à des situations illustrant la gestion d'entreprise, décrites par des consignes précises, en disposant de la documentation et des logiciels ad hoc,

- d'appliquer des procédures de gestion liées aux logiciels intégrés ;
- de réaliser les travaux en matière comptable et de gestion.

Pour la détermination du degré de maîtrise, il sera tenu compte des critères suivants :

- les degrés d'autonomie et d'autoformation atteints,
- le choix judicieux des outils,
- le degré de précision du vocabulaire technique

### **Contenu du cours**

# **Laboratoire de logiciels de gestion intégrés**

Généralité

- ERP
- CRM
- Logiciel de Gestion
- Logiciel de Comptabilité

Les sociétés

- Type
- BCE
- BNB
- Moniteur Belge
- ONSS

Gestion TVA

- CEE
- OSS
- VAT VIES

Les acteurs

- La société
- Prospect
- Client
- Fournisseur

Les articles

- Propriétés
- Identification
- Les tarifs
- Article composé, Kit …

Stock

- Gestion de stock
- Inventaire
- La chaine commerciale
	- Commande fournisseur
	- Devis
	- Confirmation de commande
	- Bon de livraison Cmr
	- Facture
	- Rappel de paiement

• EDI

Import – export

- Taxe douane
- Brexit

# **En Comptabilité**

Face à la situation comptable d'une entreprise commerciale, illustrée par des documents ad hoc,

- percevoir le rôle et l'organisation du système d'information comptable dans l'entreprise ;
- identifier les principaux documents commerciaux usuels servant de support au système d'information comptable et financière ;
- acquérir les mécanismes de base de la comptabilité en partie double et des comptes annuels ;
- appliquer aux opérations courantes le Plan Comptable Minimum Normalisé (P.C.M.N.) et les techniques comptables usuelles pour tenir les journaux et les comptes de gestion permettant de dresser les comptes annuels ;
- établir les liens fondamentaux entre la comptabilité générale et la comptabilité analytique.

## **Bibliographie et sitographie**

## **Laboratoire de logiciels de gestion intégrés**

- Connaissances de Gestion Jean-Marie Bruneel
- [https://graydon.be](https://graydon.be/)
- <https://economie.fgov.be/fr>
- [https://ec.europa.eu](https://ec.europa.eu/)
- <https://www.journaldunet.fr/management/guide-du-management/>
- <https://www.ediservices.com/fr/types-fichiers-edi/>

## **En Comptabilité**

- Principes de comptabilisation, 2012 Ed. Kluwer
- [https://www.editions-ellipses.fr/PDF/9782340014992\\_extrait.pdf](https://www.editions-ellipses.fr/PDF/9782340014992_extrait.pdf)
- <https://www.compta-facile.com/>
- [https://rfcomptable.grouperf.com/article/0346/ms/rfcompms0346\\_3312775.html](https://rfcomptable.grouperf.com/article/0346/ms/rfcompms0346_3312775.html)
- <http://www.dcg74.org/information-et-systemes-d-information/le-si-comptable.html>
- <http://www.cuy.be/cours/cpta/intro1.html>
- <https://www.mawarid.ma/document-908.html>

### Documents comptables :

Factures, extraits de compte, bilans, livres de recettes, livres de caisse, NC,… PCMN

# **Enseignant(e) :**

# **Laboratoire de logiciels de gestion intégrés : Mr Eddy DIEU Comptabilité : Mme Catherine POCHET**

### **Méthodologie**

# **En laboratoire de logiciels de gestion intégrés**

Le cours est fourni en fichier pdf

Des exercices sont réalisés pendant et en dehors des cours

# **En comptabilité**

Les étudiants disposent d'un syllabus, parfois lacunaire, à compléter durant les cours (exemples + théorie).

La matière est généralement découverte sur base d'exercices ou de mises en situation avec, occasionnellement, une part d'exposé théorique de la matière prévue. Certains

exercices sont résolus par les étudiants en classe, avec l'aide du professeur.

D'autres exercices ou mises en situation seront distribués durant le module ou déposés sur la plate-forme Moodle dans le but de s'entraîner, de s'auto-évaluer et de se préparer à l'évaluation certificative. Des vidéos, des articles provenant de la presse ou de revues spécialisées seront

également proposés afin de compléter l'information et de faire la jonction entre le cours et la réalité professionnelle.

Les nombreuses mises en situation permettent de répondre aux finalités de l'acquis d'apprentissage *:*

« face à des situations illustrant la gestion d'entreprise, décrites par des consignes précises, en disposant de la documentation et des logiciels ad hoc, l'étudiant sera capable de réaliser les travaux en matière comptable et de gestion. »

# **Mode(s) d'évaluation**

# **En laboratoire de logiciels de gestion intégrés**

L'évaluation est basée sur la réalisation d'un travail.

# **En comptabilité**

Evaluation écrite finale basée sur des documents comptables (pièces justificatives) et des mises en situation relevant de l'acquis d'apprentissage lors de la dernière séance